# **МИНИСТЕРСТВО ТРАНСПОРТА РОССИЙСКОЙ ФЕДЕРАЦИИ ФЕДЕРАЛЬНОЕ ГОСУДАРСТВЕННОЕ АВТОНОМНОЕ ОБРАЗОВАТЕЛЬНОЕ УЧРЕЖДЕНИЕ ВЫСШЕГО ОБРАЗОВАНИЯ «РОССИЙСКИЙ УНИВЕРСИТЕТ ТРАНСПОРТА»**

# СОГЛАСОВАНО: УТВЕРЖДАЮ:

Выпускающая кафедра ТС РОАТ Директор РОАТ Заведующий кафедрой ТС РОАТ

А.А. Локтев В.И. Апатцев

17 марта 2020 г. 17 марта 2020 г.

Loca

Кафедра «Системы управления транспортной инфраструктурой»

Автор Горелик Александр Владимирович, д.т.н., профессор

# **РАБОЧАЯ ПРОГРАММА УЧЕБНОЙ ДИСЦИПЛИНЫ**

# **Информатика**

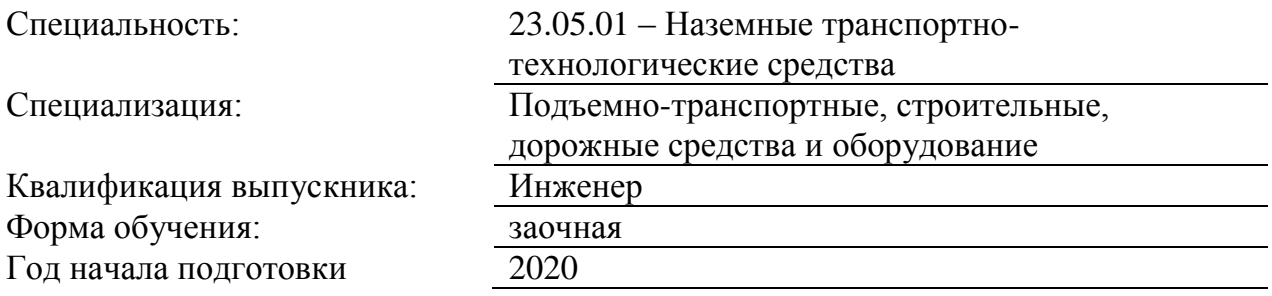

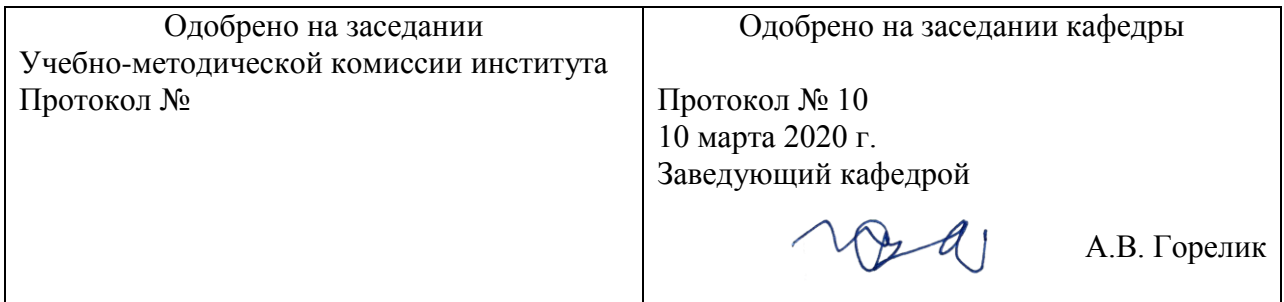

# **1. ЦЕЛИ ОСВОЕНИЯ УЧЕБНОЙ ДИСЦИПЛИНЫ**

Целями освоения учебной дисциплины «Информатика» являются ознакомление с аппаратным и программным обеспечением современных персональных компьютеров и компьютерных сетей, приобретение навыков для работы с операционной средой Windows, пакетом Microsoft Office, основами Интернета

# **2. МЕСТО УЧЕБНОЙ ДИСЦИПЛИНЫ В СТРУКТУРЕ ОП ВО**

Учебная дисциплина "Информатика" относится к блоку 1 "Дисциплины (модули)" и входит в его базовую часть.

## **2.1. Наименования предшествующих дисциплин**

## **2.2. Наименование последующих дисциплин**

## **3. ПЛАНИРУЕМЫЕ РЕЗУЛЬТАТЫ ОБУЧЕНИЯ ПО ДИСЦИПЛИНЕ (МОДУЛЮ), СООТНЕСЕННЫЕ С ПЛАНИРУЕМЫМИ РЕЗУЛЬТАТАМИ ОСВОЕНИЯ ОБРАЗОВАТЕЛЬНОЙ ПРОГРАММЫ**

В результате освоения дисциплины студент должен:

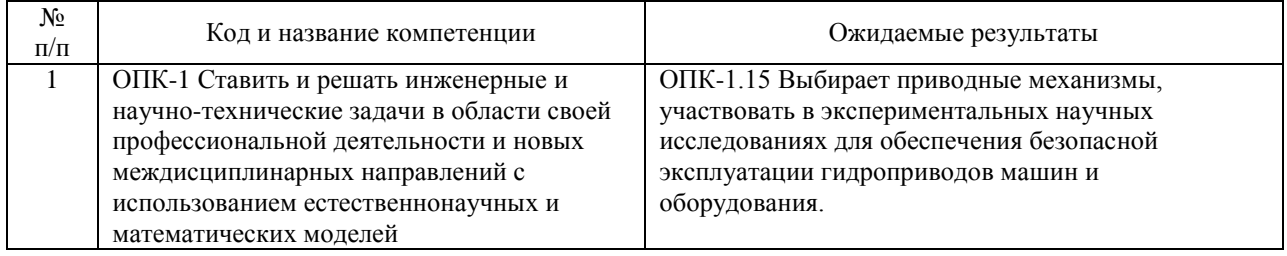

## **4. ОБЪЕМ ДИСЦИПЛИНЫ (МОДУЛЯ) В ЗАЧЕТНЫХ ЕДИНИЦАХ И АКАДЕМИЧЕСКИХ ЧАСАХ**

## **4.1. Общая трудоемкость дисциплины составляет:**

5 зачетных единиц (180 ак. ч.).

#### **4.2. Распределение объема учебной дисциплины на контактную работу с преподавателем и самостоятельную работу обучающихся**

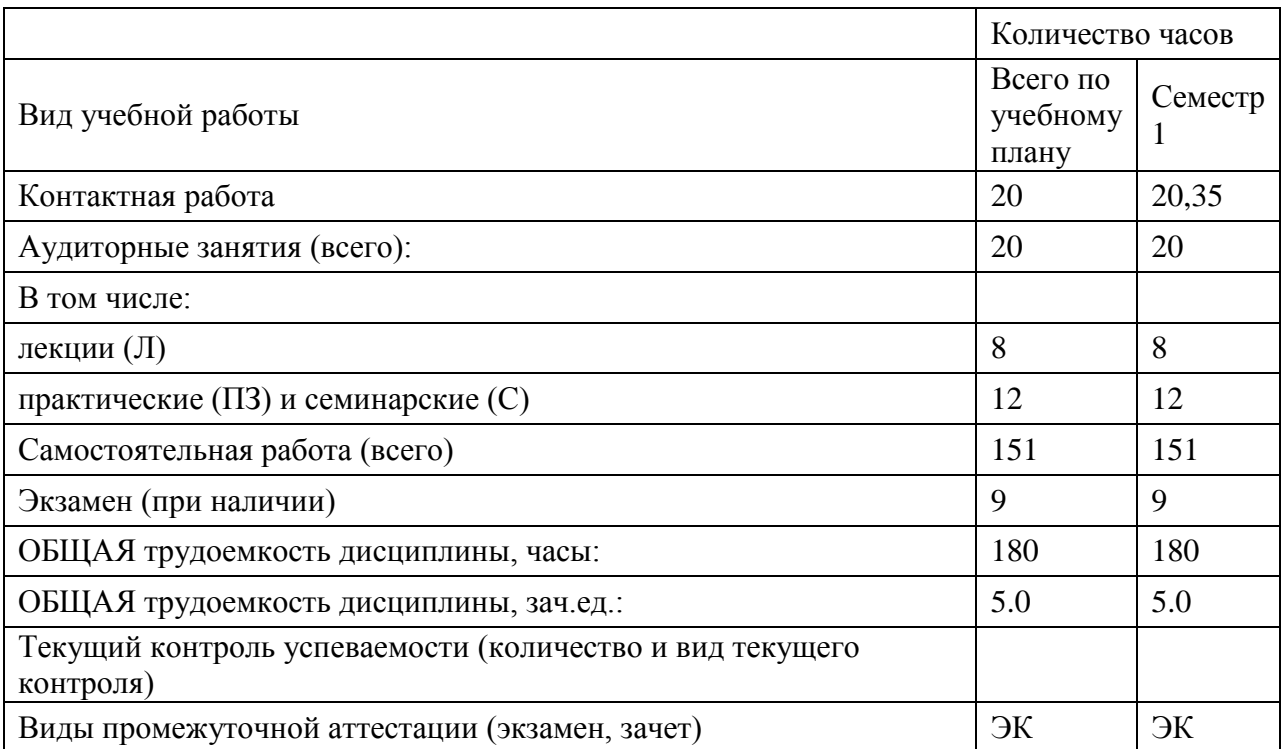

## **4.3. Содержание дисциплины (модуля), структурированное по темам (разделам)**

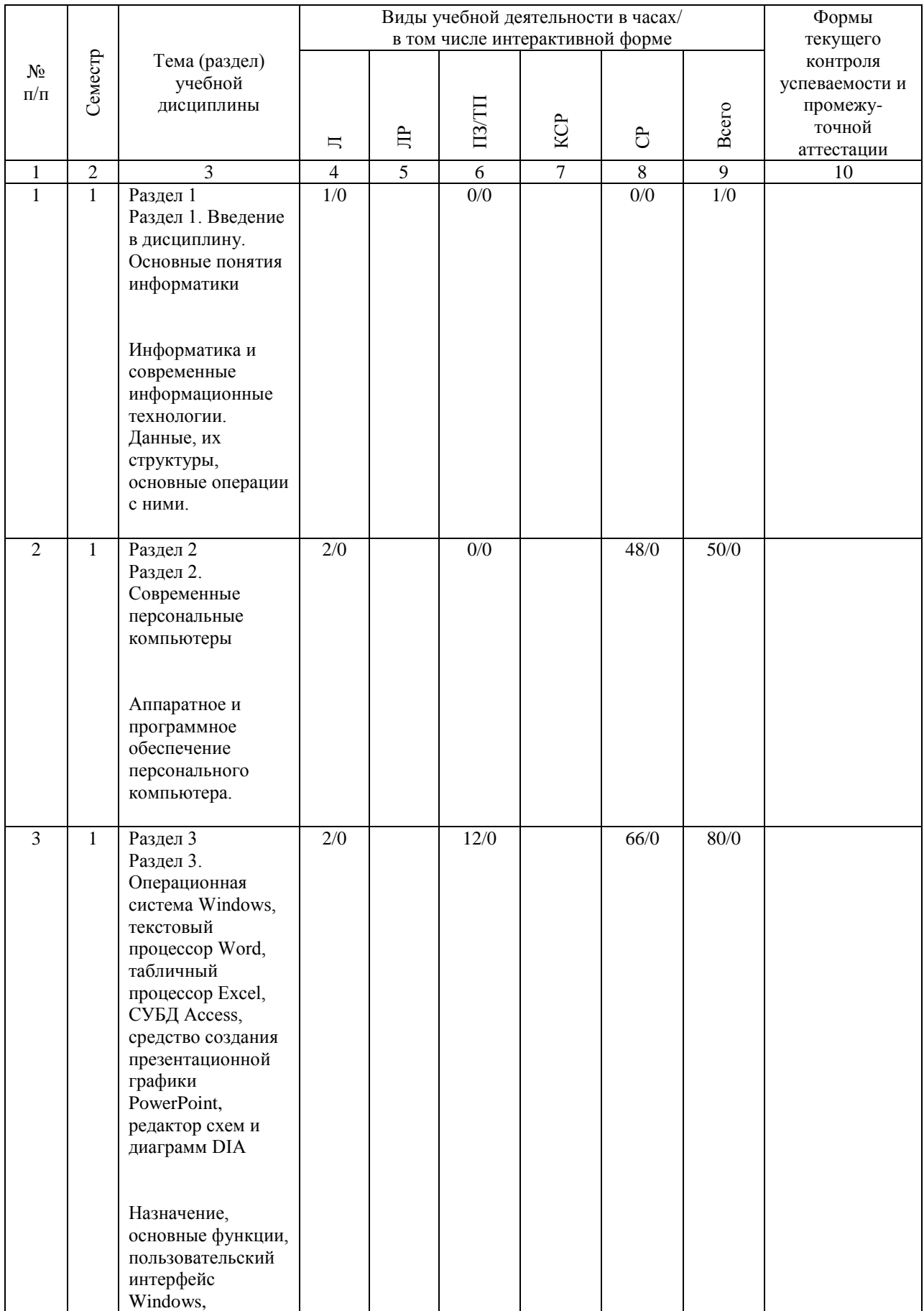

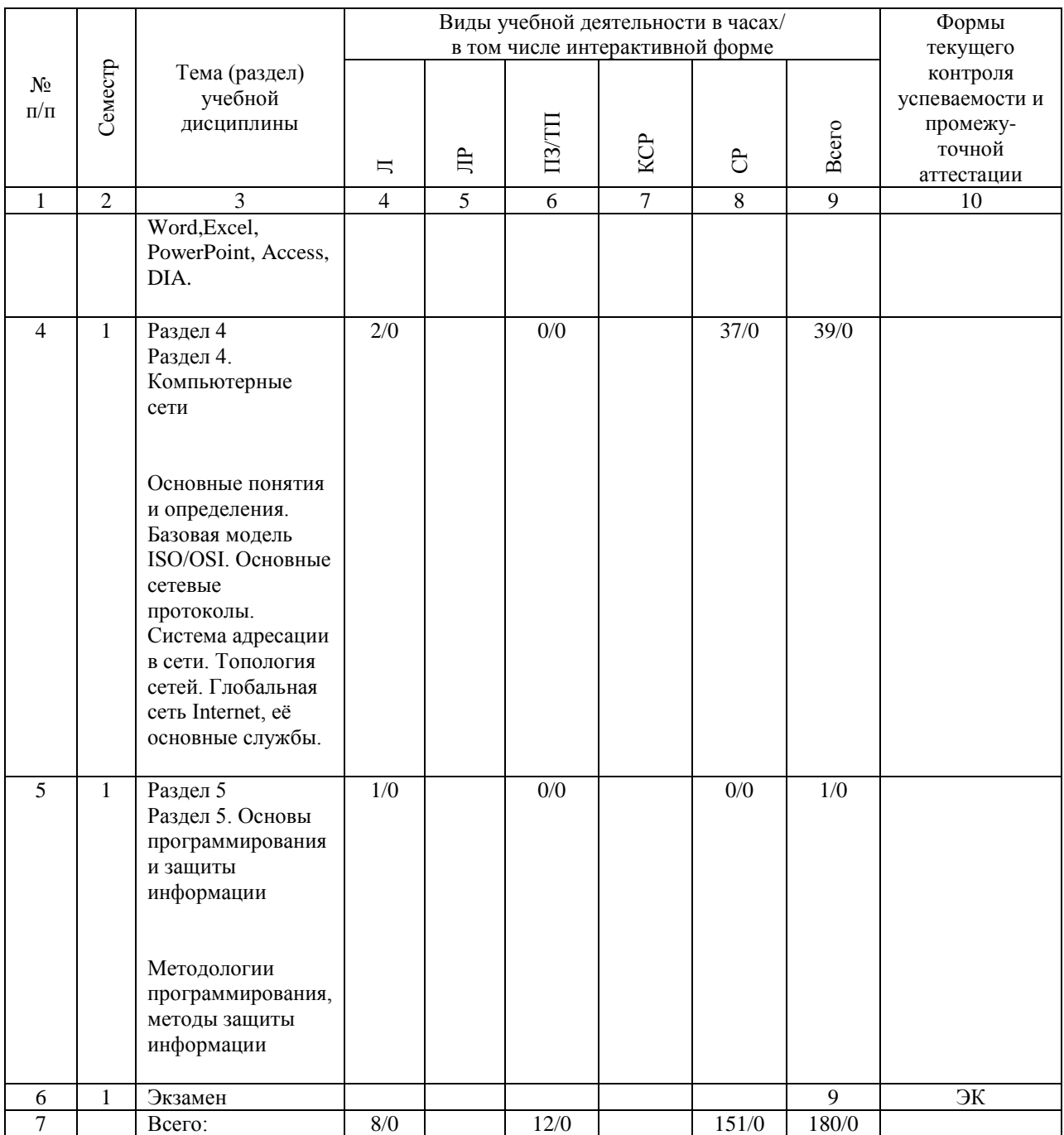

## **4.4. Лабораторные работы / практические занятия**

Лабораторные работы учебным планом не предусмотрены.

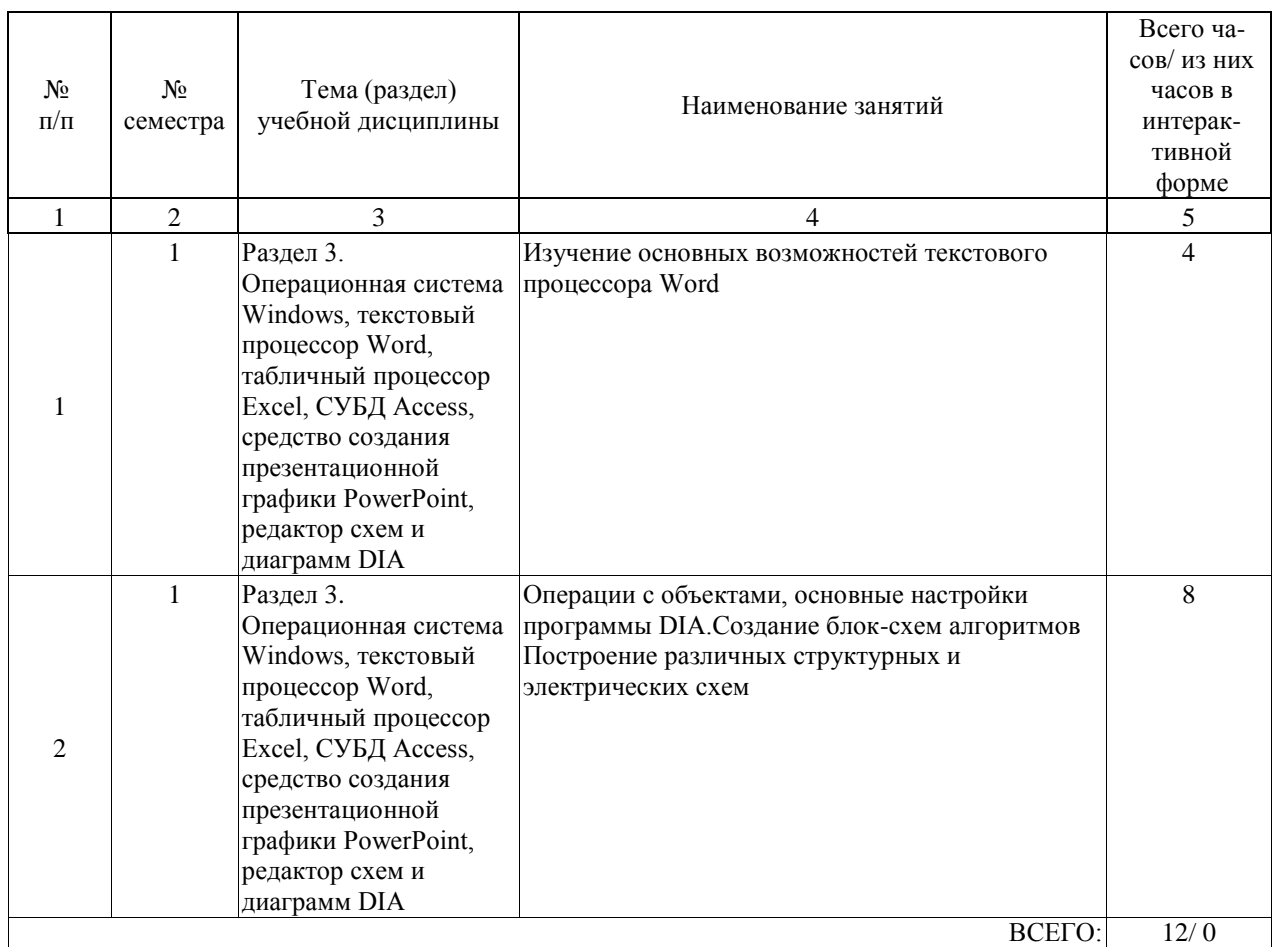

Практические занятия предусмотрены в объеме 12 ак. ч.

## **4.5. Примерная тематика курсовых проектов (работ)**

Курсовые проекты (работы) не предусмотрены

#### **5. ОБРАЗОВАТЕЛЬНЫЕ ТЕХНОЛОГИИ**

Образовательные технологии в рамках данной учебной дисциплины, в соответствии с требованиями ФГОС ВО и с целью формирования и развития профессиональных навыков студентов в учебном процессе, рассматриваются как совокупность традиционных методов (направленных на передачу определённой суммы знаний и формирование базовых навыков практической деятельности с использованием фронтальных форм работы) и инновационных технологий, а также приёмов и средств, применяемых для формирования у студентов необходимых умений и развития предусмотренных компетенциями навыков. Специфика дисциплины определяет необходимость широко использовать такие современные образовательные технологии, как:

\* технология модульного обучения (деление содержания дисциплины на достаточно автономные разделы (модули), интегрированные в общий курс);

\* гуманитарные технологии - технологии обеспечения мотивированности и осознанности образовательной деятельности студентов, технологии сопровождения индивидуальных образовательных маршрутов студентов, обеспечения процесса индивидуализации обучения студентов (организация взаимодействия преподавателя со студентами как субъектами вузовского образовательного процесса с целью создания условий для понимания смысла образования в вузе, организации самостоятельной образовательной деятельности, будущей профессиональной деятельности, а также условий для развития личностного и реализации творческого потенциала);

\* технология дифференцированного обучения (осуществление познавательной деятельности студентов с учётом их индивидуальных способностей и возможностей); \* технология обучения в сотрудничестве (ориентирована на моделирование взаимодействия студентов с целью решения задач в рамках профессиональной подготовки студентов, реализует идею взаимного обучения, осуществляя как индивидуальную, так и коллективную ответственность за решение учебных задач);

\* информационно-коммуникационные технологии (использование современных компьютерных средств и Интернет-технологий, что расширяет рамки образовательного процесса, повышает его практическую направленность, способствует интенсификации самостоятельной работы студентов и повышению познавательной активности);

\* технологии проблемного и проектного обучения (способствуют реализации междисциплинарного характера компетенций, формирующихся в процессе обучения: работа с профессионально ориентированной литературой, справочной литературой с последующей подготовкой и защитой проекта, участии в студенческих научных конференциях).

Комплексное использование в учебном процессе всех вышеназванных технологий стимулирует личностную, интеллектуальную активность, развивают познавательные процессы, способствует формированию компетенций, которыми должен обладать будущий специалист.

Реализация компетентностного и личностно-деятельностного подходов с использованием перечисленных технологий предусматривает активные и интерактивные формы обучения (диалогический характер коммуникативных действий преподавателя и студентов при проведении анализа результатов при проведении практических занятий).

#### **6. УЧЕБНО-МЕТОДИЧЕСКОЕ ОБЕСПЕЧЕНИЕ ДЛЯ САМОСТОЯТЕЛЬНОЙ РАБОТЫ ОБУЧАЮЩИХСЯ ПО ДИСЦИПЛИНЕ (МОДУЛЮ)**

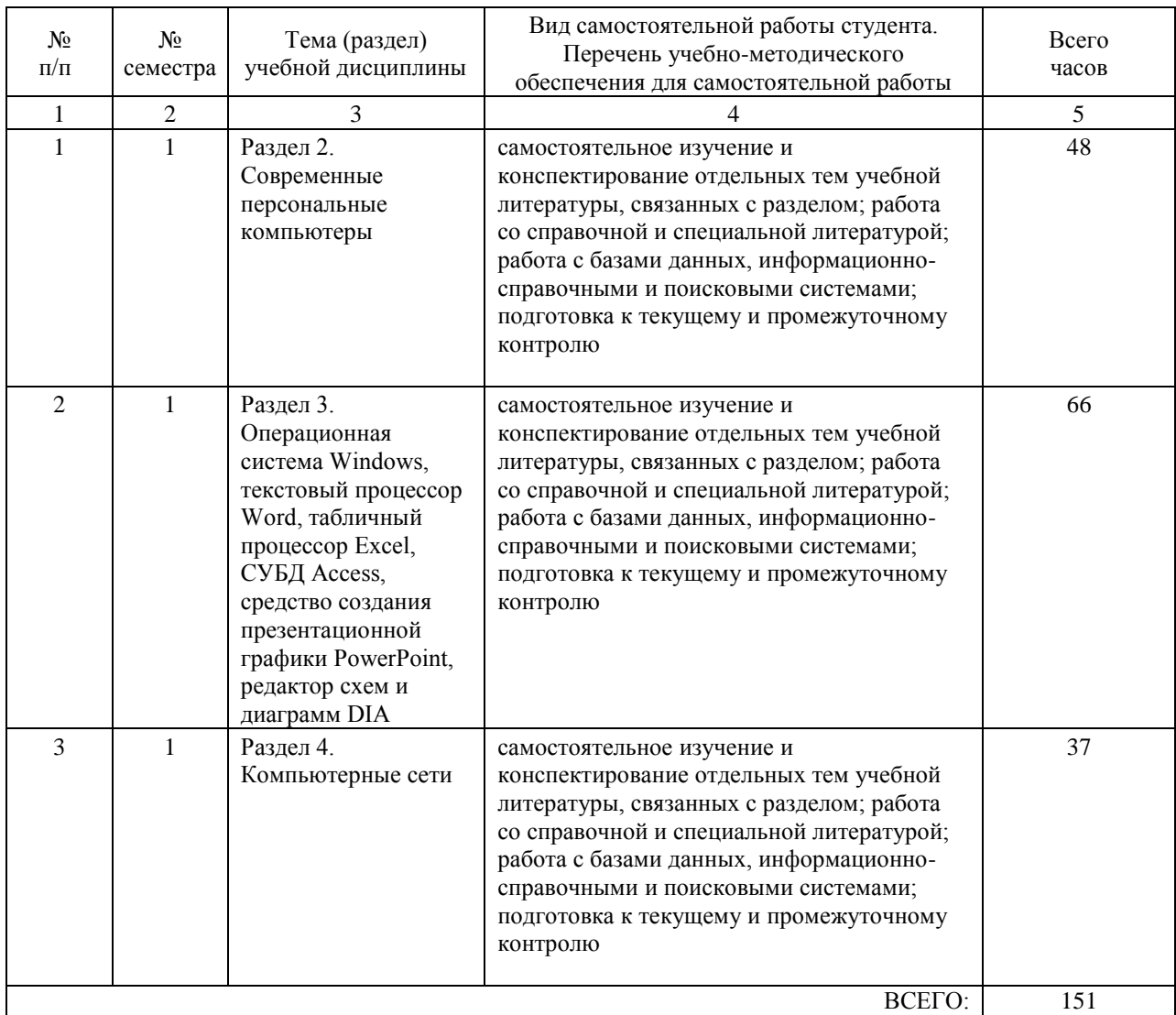

## **7. ПЕРЕЧЕНЬ ОСНОВНОЙ И ДОПОЛНИТЕЛЬНОЙ ЛИТЕРАТУРЫ, НЕОБХОДИМОЙ ДЛЯ ОСВОЕНИЯ ДИСЦИПЛИНЫ (МОДУЛЯ)**

## **7.1. Основная литература**

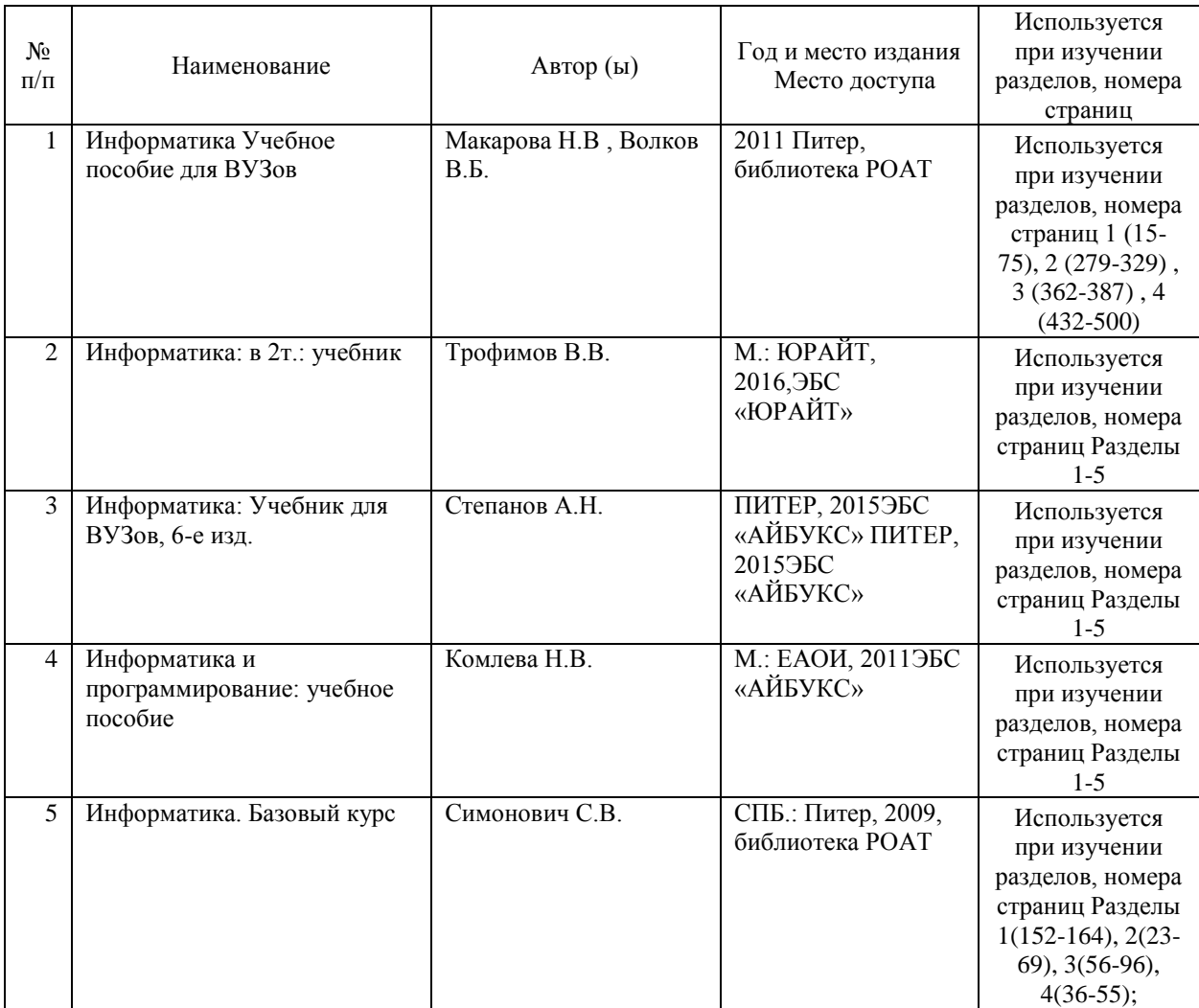

## **7.2. Дополнительная литература**

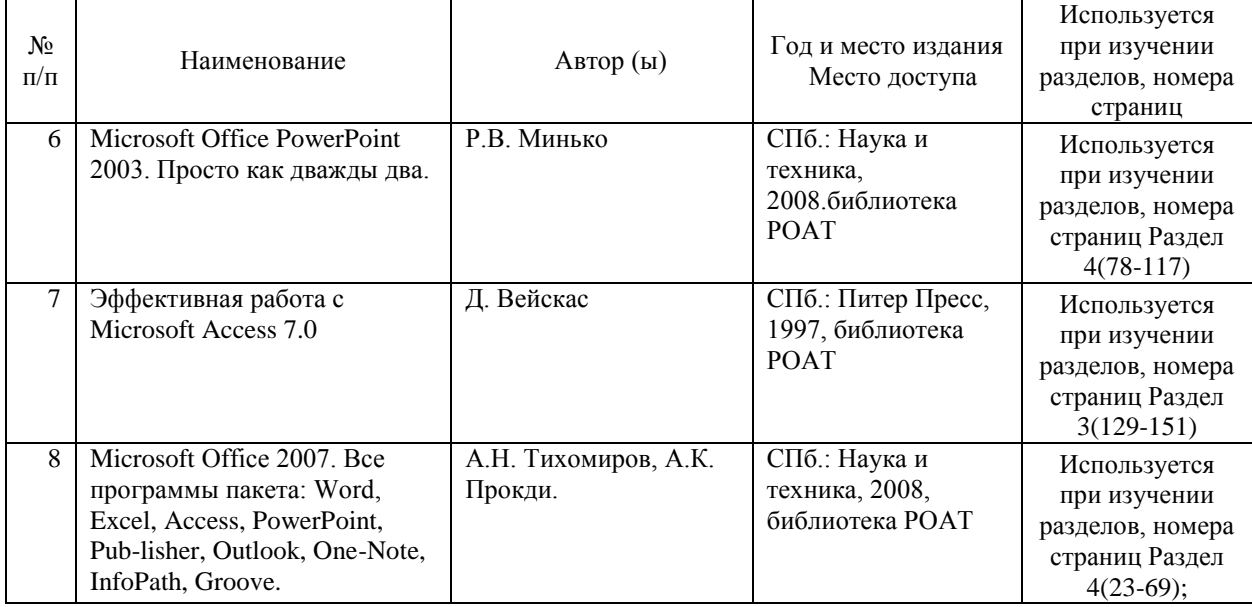

#### **8. ПЕРЕЧЕНЬ РЕСУРСОВ ИНФОРМАЦИОННО-ТЕЛЕКОММУНИКАЦИОННОЙ СЕТИ "ИНТЕРНЕТ", НЕОБХОДИМЫЕ ДЛЯ ОСВОЕНИЯ ДИСЦИПЛИНЫ (МОДУЛЯ)**

- 1. Официальный сайт РОАТ http://www.rgotups.ru/ru/
- 2. Официальный сайт МИИТ http://miit.ru/
- 3. Электронно-библиотечная система РОАТ http://lib.rgotups.ru/

4. Электронно-библиотечная система Научно-технической библиотеки МИИТ – http://library.miit.ru/

- 5. Электронные расписания занятий http://appnn.rgotups.ru:8080/scripts/B23.exe/R01
- 6. Система дистанционного обучения «Космос» http://stellus.rgotups.ru/
- 7. Электронные сервисы АСУ Университет (АСПК РОАТ) http://appnn.rgotups.ru:8080/

8. Поисковые системы «Яндекс», «Google» для доступа к тематическим информационным ресурсам

9. Электронно-библиотечная система издательства «Лань» – http://e.lanbook.com/

10. Электронно-библиотечная система ibooks.ru – http:// ibooks.ru /

- 11. Электронно-библиотечная система «ЮРАЙТ» http://biblio-online.ru/
- 12. Электронно-библиотечная система «Академия» http://academia-moscow.ru/

13. Электронно-библиотечная система «BOOK.RU» – http://book.ru/

14. Электронно-библиотечная система «ZNAZIUM.COM» – http://znanium.com/

## **9. ПЕРЕЧЕНЬ ИНФОРМАЦИОННЫХ ТЕХНОЛОГИЙ, ПРОГРАММНОГО ОБЕСПЕЧЕНИЯ И ИНФОРМАЦИОННЫХ СПРАВОЧНЫХ СИСТЕМ, ИСПОЛЬЗУЕМЫХ ПРИ ОСУЩЕСТВЛЕНИИ ОБРАЗОВАТЕЛЬНОГО ПРОЦЕССА ПО ДИСЦИПЛИНЕ (МОДУЛЮ)**

Программное обеспечение должно позволять выполнить все предусмотренные учебным планом виды учебной работы по дисциплине «Информатика»: теоретический курс, практические занятия, вопросы по курсу.

- Программное обеспечение для выполнения практических заданий включает в себя специализированное прикладное программное обеспечение [Microsoft Office Word, Microsoft Office Excel, Microsoft Power Point], программные продукты в открытом доступе (редактор схем и диаграмм DIA),а также программные продукты общего применения - Программное обеспечение для проведения лекций, демонстрации презентаций и ведения интерактивных занятий: Microsoft Office 2003 и выше.

- Программное обеспечение, необходимое для оформления отчетов и иной документации: Microsoft Office 2003 и выше.

- Программное обеспечение для выполнения текущего контроля успеваемости: Браузер Internet Explorer 6.0 и выше.

## **10. ОПИСАНИЕ МАТЕРИАЛЬНО ТЕХНИЧЕСКОЙ БАЗЫ, НЕОБХОДИМОЙ ДЛЯ ОСУЩЕСТВЛЕНИЯ ОБРАЗОВАТЕЛЬНОГО ПРОЦЕССА ПО ДИСЦИПЛИНЕ (МОДУЛЮ)**

Учебная аудитория для проведения занятий соответствует требованиям охраны труда по освещенности, количеству рабочих (посадочных) мест студентов и качеству учебной (аудиторной) доски, а также соответствует условиям пожарной безопасности.

Освещённость рабочих мест соответствует действующим СНиП.

Кабинеты оснащены следующим оборудованием, приборами и расходными материалами, обеспечивающими проведение предусмотренных учебным планом занятий по дисциплине:

-для проведения лекций в помещении предусмотрено рабочее место студента со стулом, столом, рабочее место преподавателя со стулом, столом, доской (специализированной мебелью), мелом или маркером.

-Для организации тематических иллюстраций при проведении лекций (представления презентаций, демонстрационных материалов и видеоматериалов) в аудитории имеется мультимедийное оборудование: стационарный или переносной проектор, стационарный или переносной компьютер (ноутбук), стационарный или переносной экран или интерактивная доска.

-для проведения текущего контроля успеваемости, групповых и индивидуальных консультаций в помещении предусмотрено рабочее место студента со стулом, столом, рабочее место преподавателя со стулом, столом, а также технические средства, служащие для представления учебной информации (доска, стационарный или переносной компьютер (ноутбук) и/или интерактивная доска)

-для организации самостоятельной работы: помещение, оснащенное компьютерной техникой с возможностью подключения к сети «Интернет» и обеспечением доступа в электронную информационную среду, в помещении предусмотрено рабочее место студента со стулом, столом.

- для проведения практических занятий имеется кабинет компьютерных технологий, оборудованный необходимым количеством персональных компьютеров стандартной комплектации (Персональные компьютеры PentiumCore 2DUO 2,53 ГГц –13 шт. или аналог) с программным обеспечением согласно п. 9 настоящей рабочей программы.

## **11. МЕТОДИЧЕСКИЕ УКАЗАНИЯ ДЛЯ ОБУЧАЮЩИХСЯ ПО ОСВОЕНИЮ ДИСЦИПЛИНЫ (МОДУЛЯ)**

В процессе освоения учебной дисциплины предусмотрена контактная работа с преподавателем, которая включает в себя лекционные занятия, практические занятия, индивидуальную работу с преподавателем, а также аттестационные испытания промежуточной аттестации обучающихся:

Лекционные занятия включают в себя конспектирование предлагаемого материала, на занятиях необходимо иметь ручку, карандаш, ластик, тетрадь (не менее 24 листов или блок листов для скоросшивателя). Главная задача лекционного курса - сформировать у обучающихся системное представление об изучаемом предмете, обеспечить усвоение основополагающего учебного материала, принципов и закономерностей развития соответствующей научно-практической области, а также методов применения полученных знаний, умений и навыков.

Практические занятия проводятся в интерактивной форме в виде компьютерного моделирования и анализа полученных результатов в компьютерном классе. Перед проведением практических занятий студент должен ознакомиться с методическими указаниями по их проведению, приведенных в фонде оценочных средств по дисциплине. В рамках самостоятельной работы студент должен изучить теоретический материал дисциплины, научиться пользоваться необходимым программным обеспечением, изучить рекомендованную литературу.

Промежуточной аттестацией по дисциплине является экзамен. Для допуска к экзамену студент должен успешно освоить материал практических занятий.

Подробное описание процедуры проведения промежуточной аттестации приведено в ФОС по дисциплине.